## Package 'pocketapi'

October 14, 2022

Title Wrapper Around the 'Pocket' API

Version 0.1

Description Functions that interface with the 'Pocket' API (<[https://getpocket.com/](https://getpocket.com/developer/) [developer/](https://getpocket.com/developer/)>). Allows the user to get, add, and modify items in their own 'Pocket' account.

**Depends**  $R (= 3.5.0)$ 

Imports httr, purrr, tibble, dplyr, glue, jsonlite, magrittr, usethis

License MIT + file LICENSE

Encoding UTF-8

LazyData true

BugReports <https://github.com/CorrelAid/pocketapi//issues>

URL <https://github.com/CorrelAid/pocketapi/>

RoxygenNote 7.1.1

Suggests testthat, mockery, covr, httptest, knitr, rmarkdown, ggplot2

VignetteBuilder knitr

NeedsCompilation no

Author Frie Preu [aut, cre], Yannik Buhl [aut], Max Alletsee [aut], Dorian Le Jeune [ctb], Christoph Dworschak [ctb], Sarah Jukna [ctb], CorrelAid e.V. [cph]

Maintainer Frie Preu <fr1e@pm.me>

Repository CRAN

Date/Publication 2020-11-20 10:20:02 UTC

### <span id="page-1-0"></span>R topics documented:

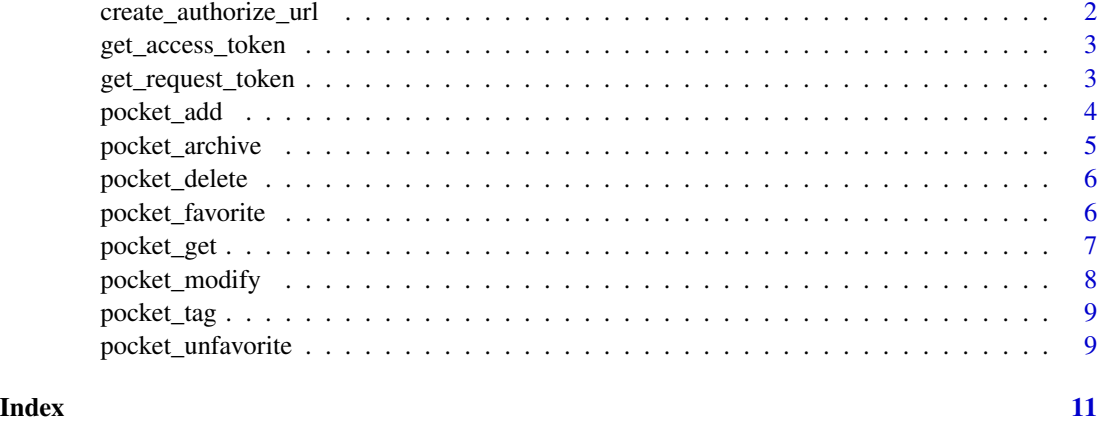

<span id="page-1-1"></span>create\_authorize\_url *create\_authorize\_url*

#### Description

Creates the URL the user needs to enter into her browser in order to authorize the Pocket application/the request token.

#### Usage

```
create_authorize_url(request_token)
```
#### Arguments

request\_token Character string. Pocket request token generated by the function [get\\_request\\_token](#page-2-1).

#### Details

See the [GitHub README](https://github.com/CorrelAid/pocketapi) for details on Authentication.

#### Value

Character string. The URL for authorizing the Pocket application for which the request token was requested. This is what you enter into your browser.

#### See Also

Other authentication functions: [get\\_access\\_token\(](#page-2-2)), [get\\_request\\_token\(](#page-2-1))

#### <span id="page-2-2"></span><span id="page-2-0"></span>Description

Creates the URL the user needs to enter into her browser in order to authorize the Pocket application/the request token.

#### Usage

```
get_access_token(consumer_key, request_token)
```
#### Arguments

consumer\_key Character string. Here goes your Pocket consumer key. request\_token Character string. Pocket request token generated by [get\\_request\\_token](#page-2-1).

#### Details

See the [GitHub README](https://github.com/CorrelAid/pocketapi) for details on Authentication.

#### Value

Character string. Returns the access token.

#### See Also

Other authentication functions: [create\\_authorize\\_url\(](#page-1-1)), [get\\_request\\_token\(](#page-2-1))

<span id="page-2-1"></span>get\_request\_token *get\_request\_token*

#### Description

Requests a request\_token for the Pocket application with a given consumer key from the Pocket Authentication API. The request token can then be used in [create\\_authorize\\_url](#page-1-1) and [get\\_access\\_token](#page-2-2).

#### Usage

```
get_request_token(consumer_key)
```
#### Arguments

consumer\_key Character string. Here goes your Pocket consumer key.

#### <span id="page-3-0"></span>Details

See the [GitHub README](https://github.com/CorrelAid/pocketapi) for details on Authentication.

#### Value

Character string. Request token for the Pocket Application corresponding to your consumer\_key.

#### See Also

Other authentication functions: [create\\_authorize\\_url\(](#page-1-1)), [get\\_access\\_token\(](#page-2-2))

pocket\_add *pocket\_add*

#### Description

Add one or more items to your Pocket account.

#### Usage

```
pocket_add(
  add_urls,
  item\_ids = "",tags = NULL,success = TRUE,
  consumer_key = Sys.getenv("POCKET_CONSUMER_KEY"),
  access_token = Sys.getenv("POCKET_ACCESS_TOKEN")
)
```
#### Arguments

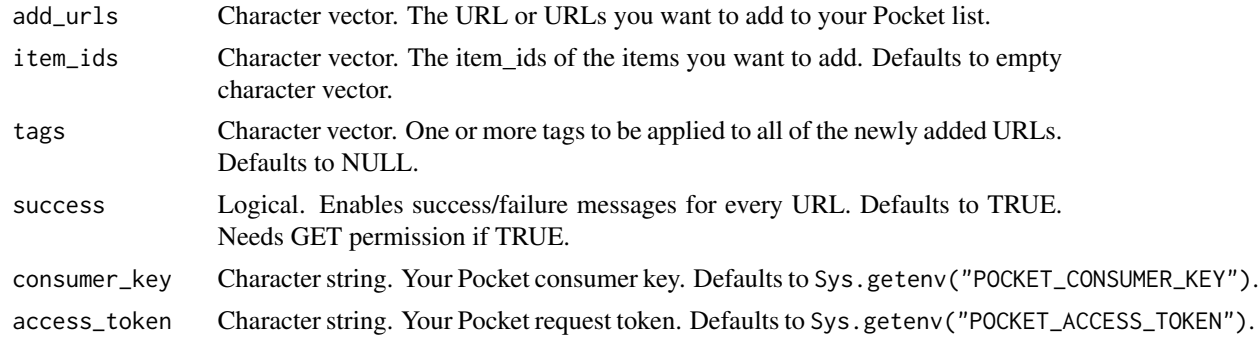

#### Details

This function uses the modify endpoint of the Pocket API which exhibits some weird behaviour. For example, even if a 'modify' action is not successful, the API will still return "success". See [issue [#26](https://github.com/CorrelAid/pocketapi/issues/26) for a discussion.

<span id="page-4-0"></span>pocket\_archive 5

#### Value

the response from the httr call, invisibly

pocket\_archive *pocket\_archive*

#### Description

archive items from your Pocket list.

#### Usage

```
pocket_archive(
  item_ids,
  consumer_key = Sys.getenv("POCKET_CONSUMER_KEY"),
  access_token = Sys.getenv("POCKET_ACCESS_TOKEN")
\lambda
```
#### Arguments

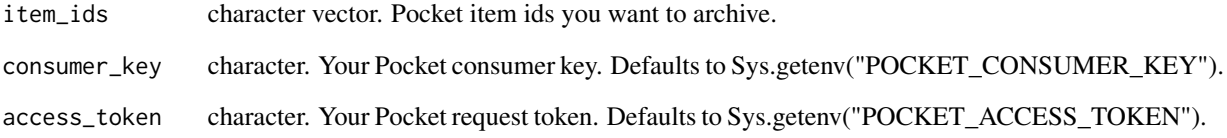

#### Details

This function uses the modify endpoint of the Pocket API which exhibits some weird behaviour. For example, even if a 'modify' action is not successful, the API will still return "success". See [issue [#26](https://github.com/CorrelAid/pocketapi/issues/26) for a discussion.

#### Value

Invisibly returns a list containing information on whether the action failed or succeeded, including the respective item ID.

<span id="page-5-0"></span>pocket\_delete *pocket\_delete*

#### Description

delete items from your Pocket list.

#### Usage

```
pocket_delete(
  item_ids,
  consumer_key = Sys.getenv("POCKET_CONSUMER_KEY"),
  access_token = Sys.getenv("POCKET_ACCESS_TOKEN")
)
```
#### Arguments

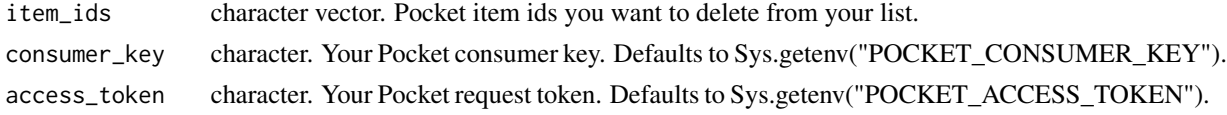

#### Details

This function uses the modify endpoint of the Pocket API which exhibits some weird behaviour. For example, even if a 'modify' action is not successful, the API will still return "success". See [issue [#26](https://github.com/CorrelAid/pocketapi/issues/26) for a discussion.

#### Value

Invisibly returns a list containing information on whether the action failed or succeeded, including the respective item ID.

pocket\_favorite *pocket\_favorite*

#### Description

favorite items from your Pocket list.

#### Usage

```
pocket_favorite(
  item_ids,
  consumer_key = Sys.getenv("POCKET_CONSUMER_KEY"),
  access_token = Sys.getenv("POCKET_ACCESS_TOKEN")
\mathcal{E}
```
#### <span id="page-6-0"></span>pocket\_get 7

#### Arguments

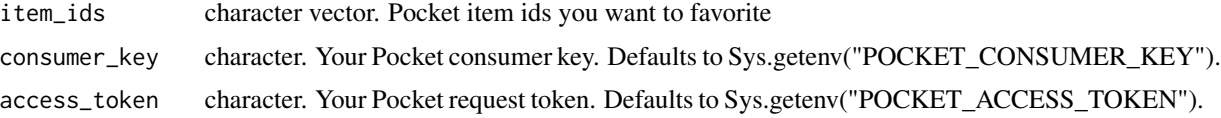

#### Details

This function uses the modify endpoint of the Pocket API which exhibits some weird behaviour. For example, even if a 'modify' action is not successful, the API will still return "success". See [issue [#26](https://github.com/CorrelAid/pocketapi/issues/26) for a discussion.

#### Value

Invisibly returns a list containing information on whether the action failed or succeeded, including the respective item ID.

pocket\_get *pocket\_get*

#### Description

Get a data frame with your pocket data.

#### Usage

```
pocket_get(
  favorite = NULL,
  item_type = NULL,
  tag = NULL,state = "all",
  consumer_key = Sys.getenv("POCKET_CONSUMER_KEY"),
  access_token = Sys.getenv("POCKET_ACCESS_TOKEN")
)
```
#### Arguments

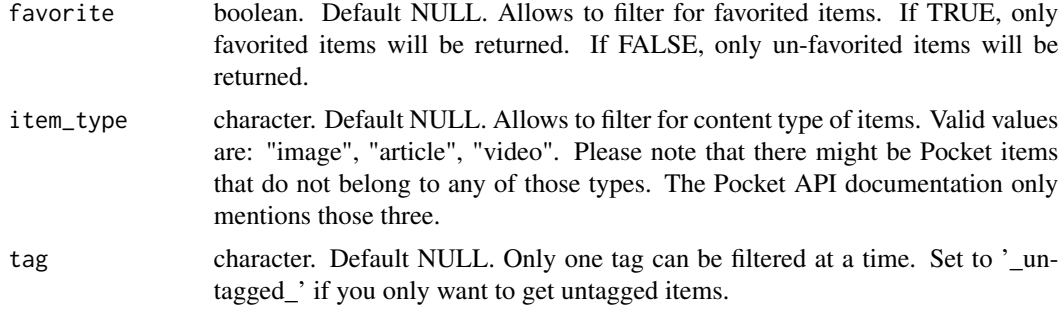

#### <span id="page-7-0"></span>8 pocket\_modify

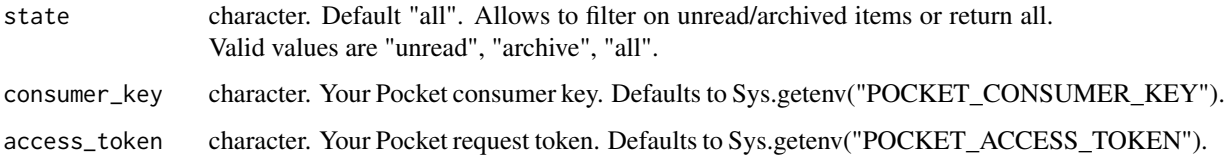

#### Details

See https://getpocket.com/developer/docs/v3/retrieve for the meaning of certain variable values.

#### Value

tibble. Tibble with one row for each Pocket item.

pocket\_modify *pocket\_modify*

#### Description

Function that sends a request with a list of actions to the 'modify' Pocket API endpoint.

#### Usage

```
pocket_modify(
  actions,
  consumer_key = Sys.getenv("POCKET_CONSUMER_KEY"),
  access_token = Sys.getenv("POCKET_ACCESS_TOKEN")
\lambda
```
#### Arguments

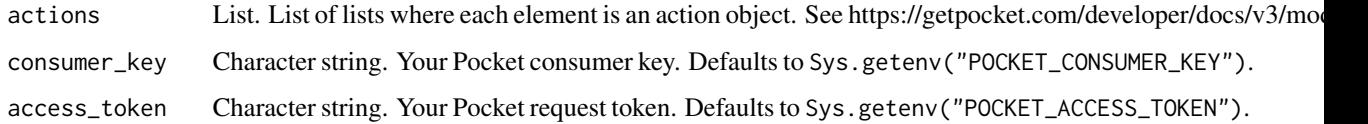

#### Details

see https://getpocket.com/developer/docs/v3/modify. This function uses the modify endpoint of the Pocket API which exhibits some weird behaviour. For example, even if a 'modify' action is not successful, the API will still return "success". See [issue [#26](https://github.com/CorrelAid/pocketapi/issues/26) for a discussion.

<span id="page-8-0"></span>pocket\_tag *pocket\_tag*

#### Description

modify the tags of the items in pocket.

#### Usage

```
pocket_tag(
  action_name = c("tags_replace", "tags_remove", "tags_add", "tags_clear",
    "tag_rename", "tag_delete"),
  item_ids = NULL,
  tags = NULL,consumer_key = Sys.getenv("POCKET_CONSUMER_KEY"),
  access_token = Sys.getenv("POCKET_ACCESS_TOKEN")
)
```
#### Arguments

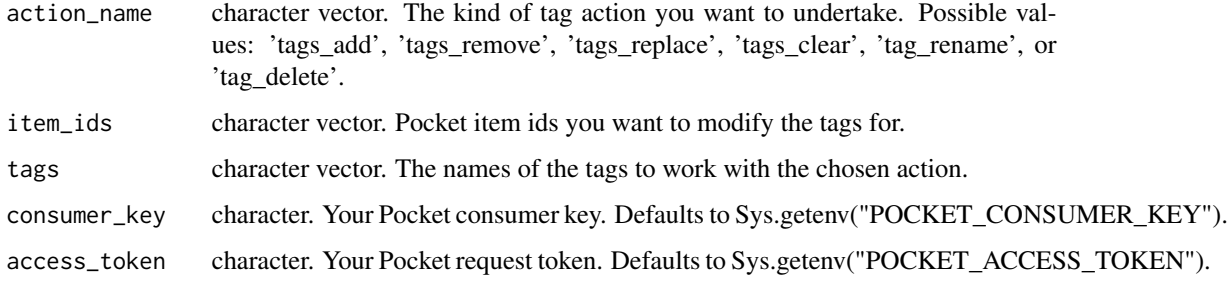

#### Details

This function uses the modify endpoint of the Pocket API which exhibits some weird behaviour. For example, even if a 'modify' action is not successful, the API will still return "success". See [issue [#26](https://github.com/CorrelAid/pocketapi/issues/26) for a discussion.

pocket\_unfavorite *pocket\_unfavorite*

#### Description

Unfavorite items from your Pocket list.

#### Usage

```
pocket_unfavorite(
  item_ids,
  consumer_key = Sys.getenv("POCKET_CONSUMER_KEY"),
  access_token = Sys.getenv("POCKET_ACCESS_TOKEN")
\lambda
```
#### Arguments

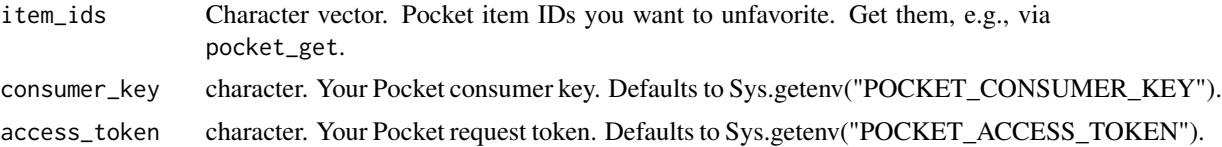

#### Details

This function uses the modify endpoint of the Pocket API which exhibits some weird behaviour. For example, even if a 'modify' action is not successful, the API will still return "success". See [issue [#26](https://github.com/CorrelAid/pocketapi/issues/26) for a discussion.

#### Value

Invisibly returns a list containing information on whether the action failed or succeeded, including the respective item ID.

# <span id="page-10-0"></span>Index

∗ authentication functions create\_authorize\_url, [2](#page-1-0) get\_access\_token, [3](#page-2-0) get\_request\_token, [3](#page-2-0)

create\_authorize\_url, [2,](#page-1-0) *[3,](#page-2-0) [4](#page-3-0)*

get\_access\_token, *[2,](#page-1-0) [3](#page-2-0)*, [3,](#page-2-0) *[4](#page-3-0)* get\_request\_token, *[2,](#page-1-0) [3](#page-2-0)*, [3](#page-2-0)

pocket\_add, [4](#page-3-0) pocket\_archive, [5](#page-4-0) pocket\_delete, [6](#page-5-0) pocket\_favorite, [6](#page-5-0) pocket\_get, [7](#page-6-0) pocket\_modify, [8](#page-7-0) pocket\_tag, [9](#page-8-0) pocket\_unfavorite, [9](#page-8-0)